# TOOVIL 公交620路的时间表和线路图

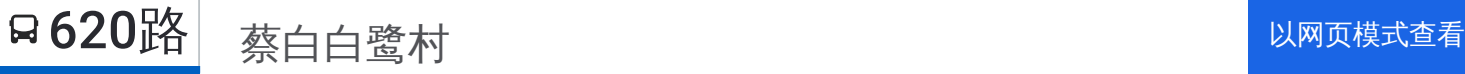

公交620((蔡白白鹭村))共有2条行车路线。工作日的服务时间为: (1) 蔡白白鹭村: 06:30 - 21:00(2) 道滘扶屋水村: 06:30 - 21:00 使用Moovit找到公交620路离你最近的站点,以及公交620路下班车的到站时间。

## 方向**:** 蔡白白鹭村

21 站 [查看时间表](https://moovitapp.com/dongguan___%E4%B8%9C%E8%8E%9E-5455/lines/620%E8%B7%AF/729493/3171105/zh-cn?ref=2&poiType=line&customerId=4908&af_sub8=%2Findex%2Fzh-cn%2Fline-pdf-Dongguan___%25E4%25B8%259C%25E8%258E%259E-5455-1171380-729493&utm_source=line_pdf&utm_medium=organic&utm_term=%E8%94%A1%E7%99%BD%E7%99%BD%E9%B9%AD%E6%9D%91)

扶屋水广场

恒佳石材

百代工业园

昌平商业街

虎窦

文一

大岭丫村

道滘汽车站

新大新酒店

道滘喜乐福商场

第二综合市场(道滘)

彭辣路口

上口路口

蔡白村委会

律涌路口

沿海丽水佳园

白鹭沿江路口

沿海丽水佳园

蔡白第一工业区

白鹭路口

白鹭村

## 公交**620**路的时间表

往蔡白白鹭村方向的时间表

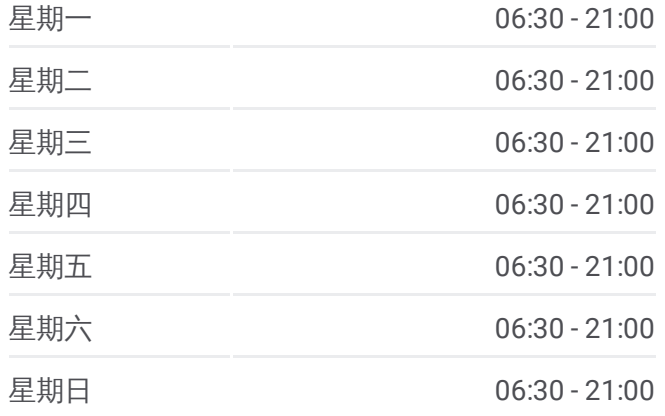

#### 公交**620**路的信息

方向**:** 蔡白白鹭村 站点数量**:** 21 行车时间**:** 32 分 途经站点**:**

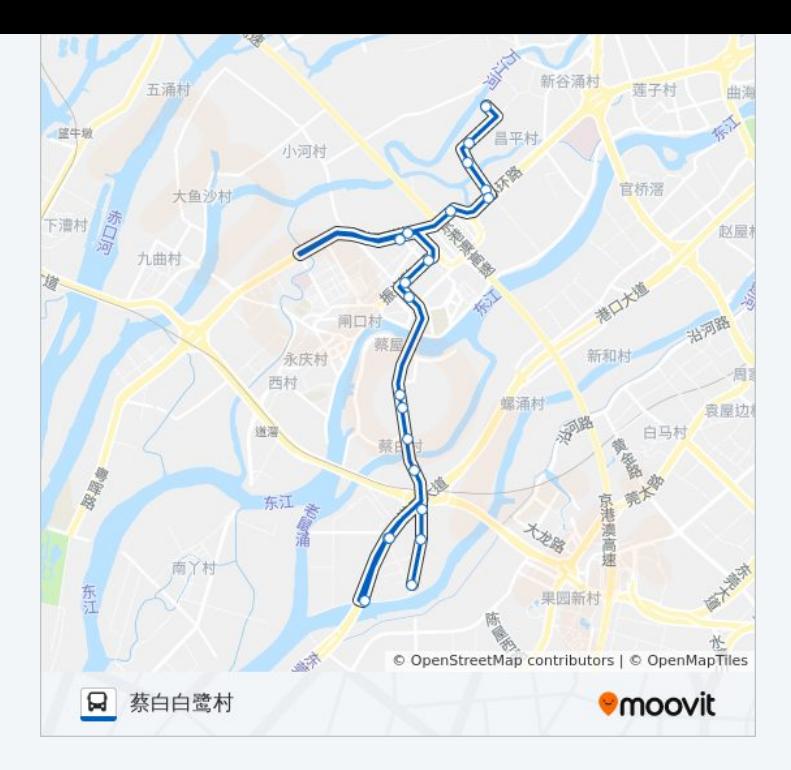

## 方向 **:** 道滘扶屋水村 20站 [查看时间表](https://moovitapp.com/dongguan___%E4%B8%9C%E8%8E%9E-5455/lines/620%E8%B7%AF/729493/3171106/zh-cn?ref=2&poiType=line&customerId=4908&af_sub8=%2Findex%2Fzh-cn%2Fline-pdf-Dongguan___%25E4%25B8%259C%25E8%258E%259E-5455-1171380-729493&utm_source=line_pdf&utm_medium=organic&utm_term=%E8%94%A1%E7%99%BD%E7%99%BD%E9%B9%AD%E6%9D%91)

白鹭路口

蔡白第一工业区

龙洲湾观光园

新和螺涌

律涌路口

蔡白村委会

上口路口

彭辣路口

第二综合市场(道滘)

道滘喜乐福商场

新城酒店

道滘汽车站

虎窦

大备湾

昌平

昌平商业街

百代工业园

### 公交 **6 2 0**路的时间表

往道滘扶屋水村方向的时间表

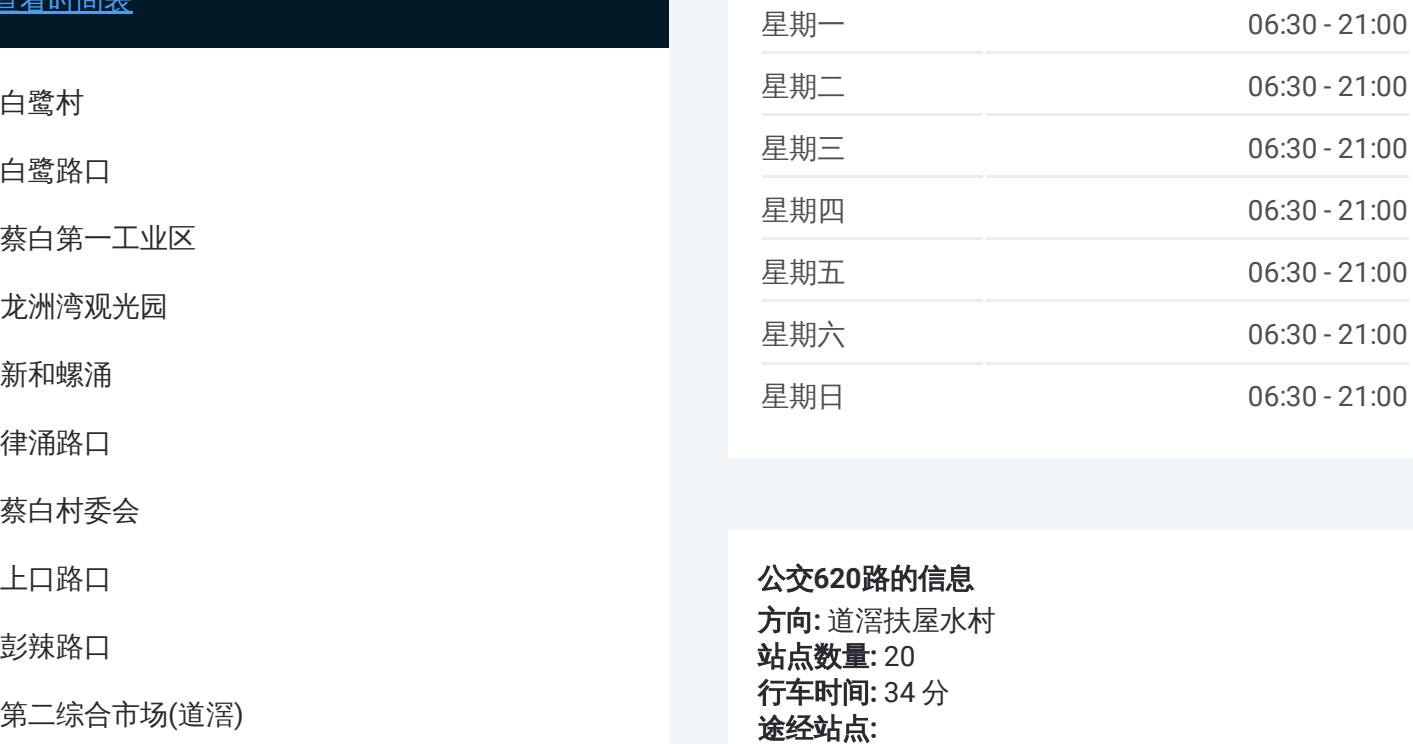

#### 公交 **6 2 0**路的信息

方向 **:** 道滘扶屋水村 **站点数量:** 20 **行车时间:** 34 分 途经站点

恒佳石材

扶屋水广场

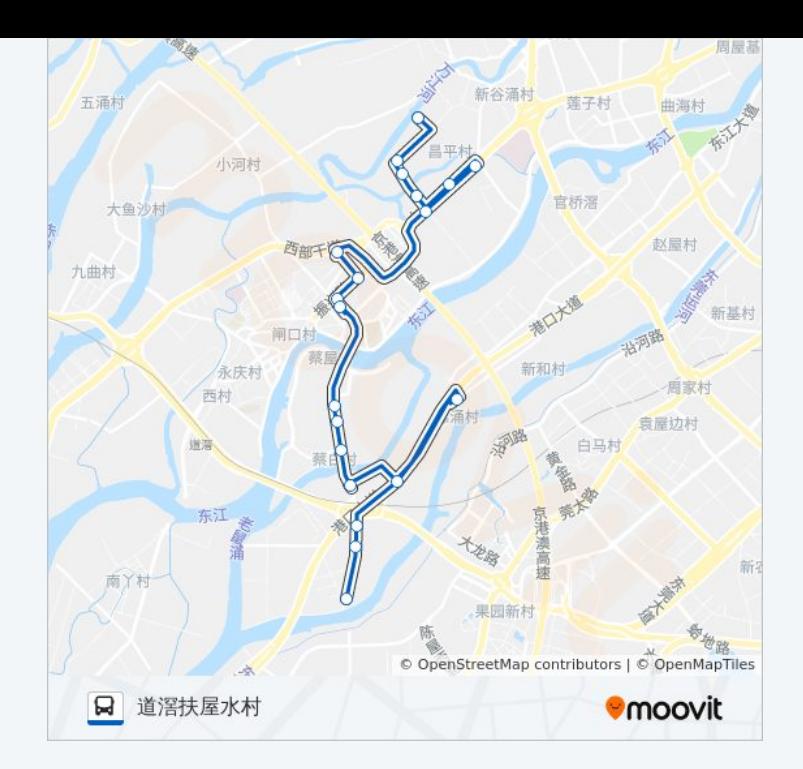

你可以在moovitapp.com下载公交620路的PDF时间表和线路图。使用Moovit [应用程式查询东莞的实时公交、列车时刻表以及公共交通出行指南。](https://moovitapp.com/dongguan___%E4%B8%9C%E8%8E%9E-5455/lines/620%E8%B7%AF/729493/3171105/zh-cn?ref=2&poiType=line&customerId=4908&af_sub8=%2Findex%2Fzh-cn%2Fline-pdf-Dongguan___%25E4%25B8%259C%25E8%258E%259E-5455-1171380-729493&utm_source=line_pdf&utm_medium=organic&utm_term=%E8%94%A1%E7%99%BD%E7%99%BD%E9%B9%AD%E6%9D%91)

关于[Moovit](https://editor.moovitapp.com/web/community?campaign=line_pdf&utm_source=line_pdf&utm_medium=organic&utm_term=%E8%94%A1%E7%99%BD%E7%99%BD%E9%B9%AD%E6%9D%91&lang=en) · MaaS[解决方案](https://moovit.com/maas-solutions/?utm_source=line_pdf&utm_medium=organic&utm_term=%E8%94%A1%E7%99%BD%E7%99%BD%E9%B9%AD%E6%9D%91) · [城市列表](https://moovitapp.com/index/zh-cn/%E5%85%AC%E5%85%B1%E4%BA%A4%E9%80%9A-countries?utm_source=line_pdf&utm_medium=organic&utm_term=%E8%94%A1%E7%99%BD%E7%99%BD%E9%B9%AD%E6%9D%91) · Moovit社区

© 2023 Moovit - 版权所有

查看实时到站时间

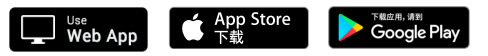